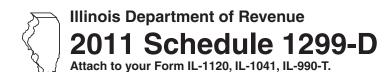

## Income Tax Credits (for corporations and fiduciaries)

| Tax year ending     |
|---------------------|
| /                   |
| IL Attachment No. 3 |

Write your federal employer identification number (FEIN). Write your name as shown on your return. What's new for this year? What do I need to complete this Schedule? To correctly complete 2011 Schedule 1299-D, you will need to refer to This section has been moved to the 2011 Schedule 1299-D the 2010 Schedule 1299-D, Step 3, to calculate the amount of available Instructions credit carryforward that may be used on this 2011 Schedule 1299-D. You will also need all certificates issued to you from the Department of Commerce and Economic Development or other agencies, as well as any Schedules K-1-P or K-1-T issued to you by partnerships, S corporations, or trusts and estates. **Step 1: Figure your credits** Section A — Credits which can be carried for two years **TECH-PREP Youth Vocational Programs Credit** 1 Write direct payroll expenses and amount for personal services. \_\_\_ **Dependent Care Assistance Program Credit** x .05 = ----- 2 \_\_ 2 Write the expenses for on-site dependent care. 3 Add Lines 1 and 2. Write this amount here and in Step 2, Line 12. This is the total of your credits that can be carried for two years. Section B — Credits which can be carried for five years Film Production Services Tax Credit 4 Write the amount of available credit from the Tax Credit Certificate you received from DCEO or that was transferred to you. See instructions. 5 Write any distributive share of Film Production Services Tax Credit from partnerships and S corporations. Attach Schedule K-1-P. 6 Add Lines 4 and 5. This is your Film Production Services Tax Credit. **Employee Child Care Tax Credit (Form IL-1120 filers only)** 7 Write the total start-up costs to provide the child care facility. x .30 =**8** Write the annual amount paid to provide the child care facility. x .05 =**9** Add Lines 7 and 8. This is your total **Employee Child Care Tax Credit**. **Jobs Tax Credit** Δ B C D Ε No. of eligible Name of zone No. of No. of Col. B Column E x \$500 employees at minus Col. C employees employees this year end of base year included in Col. D 10 a \_\_ b \_

▶10d—

11 \_\_\_

d Add Lines 10a through 10c. This is your total Jobs Tax Credit.

11 Add Lines 6, 9, and 10d. Write the total here and on Page 2, Line 12.

| 12 | Write the amount from P                                    | Page 1 Line 11                                  |          |                     |                                          |              |                   | 12                         |
|----|------------------------------------------------------------|-------------------------------------------------|----------|---------------------|------------------------------------------|--------------|-------------------|----------------------------|
| 12 |                                                            |                                                 |          |                     |                                          |              |                   |                            |
|    | Enterprise Zone In                                         |                                                 |          | _                   | _                                        | _            |                   |                            |
|    | A Description of qualified property                        | B Date placed in service in Illinois Month Year |          |                     | E<br>Name of zone                        | F<br>Basis   | G<br>Rate         | H<br>Column F x Column G   |
| 13 | a                                                          |                                                 |          |                     |                                          |              | .005              | а                          |
|    | b                                                          |                                                 |          |                     |                                          |              | .005              | b                          |
|    |                                                            |                                                 |          |                     |                                          |              |                   |                            |
|    | C                                                          |                                                 |          |                     |                                          |              | .005              | С                          |
| 14 | Write any distributive sha<br>Attach Schedule(s) K-1-      | •                                               | one In   | vestment Ci         | redit from partnerships                  | and S corpo  | rations.          | 14                         |
| 15 | Add Column H, Lines 13<br>This is your <b>Enterprise</b> 2 |                                                 |          |                     |                                          |              | $\rightarrow$     | 15                         |
|    | River Edge Redeve                                          | elopment Zone                                   | Inve     | stment C            | redit                                    |              |                   |                            |
|    | Α                                                          | В                                               | С        | D                   | E                                        | F            | G                 | Н                          |
|    | Description of<br>qualified property                       | Date placed in<br>service in Illinois           |          |                     | Name of zone                             | Basis        | Rate (see instr.) | Column F x Column G        |
|    |                                                            | Month Year                                      |          |                     |                                          |              |                   |                            |
| 16 | a                                                          | /                                               |          |                     |                                          |              |                   | a                          |
|    | b                                                          | /                                               |          |                     |                                          |              |                   | b                          |
|    | с                                                          | /                                               |          |                     |                                          |              |                   | c                          |
| 17 | Write any distributive sha                                 | are of River Edge I                             | Redeve   | elopment Zo         | ne Investment Credit fr                  | om           |                   |                            |
|    | partnerships and S corp                                    | •                                               |          | •                   |                                          |              |                   | 17                         |
| 18 | Add Column H, Lines 16<br>This is your <b>River Edge</b>   |                                                 |          |                     | Credit                                   |              |                   | 18                         |
|    | Tille le year <b>Tilver Lage</b>                           | Tioud voi opinioni i                            | -0110 11 | Woodinioni          | oroun.                                   |              |                   |                            |
|    | <b>High Impact Busin</b>                                   | ess Investmer                                   | it Cre   | dit                 |                                          |              |                   |                            |
|    | A<br>Description of<br>qualified property                  | B Date placed service in Illin Month Yea        | ois      |                     | D E<br>New/Used Name of<br>instructions) | E<br>of zone | F<br>Basis        | G<br>Column F x .5% (.005) |
| 19 | a                                                          |                                                 |          |                     |                                          |              |                   | . a                        |
|    | b                                                          |                                                 |          |                     |                                          |              |                   | b                          |
|    | C                                                          |                                                 |          |                     |                                          |              |                   | . c                        |
| 20 | Add Column G, Lines 19                                     | a through 19c. Thi                              | s is yo  | ur <b>High Im</b> p | pact Business Investm                    | nent Credit. | <b>→</b>          | 20                         |
|    | Tax Credit for Affor                                       | rdable Housin                                   | a Dor    | nations             |                                          |              |                   |                            |
| 21 |                                                            | · · · · · · · · · · · · · · · · · · ·           | •        |                     |                                          | Y            | .50 =             | 21                         |
|    | Write any distributive sha                                 | are of tax credit for                           | Afford   | able Housir         | ng Donations from partr                  | nerships and |                   | 22                         |
| 23 | S corporations or transfer<br>Add Lines 21 and 22. Th      |                                                 |          |                     | ` '                                      | cerunca      | iles.             | 23                         |
|    |                                                            | -                                               |          |                     | _                                        | -114         |                   |                            |
|    | Economic Develop                                           |                                                 | •        |                     |                                          |              |                   | 0.4                        |
|    | Write the amount of EDC                                    |                                                 |          |                     |                                          |              |                   | 24                         |
|    | Write any distributive sha                                 |                                                 |          | •                   | •                                        |              | n. K-1-P.         | 25                         |
| ∠0 | Add Lines 24 and 25. Th <b>Tax Credit</b> .                | iis is your <b>Econom</b>                       | nc Dev   | elopment 1          | ioi a Growing Econom                     | iy (EDGE)    | $\rightarrow$     | 26                         |

27 Add Lines 12, 15, 18, 20, 23 and 26. Write the total here and on Page 3, Line 28.

27 \_\_\_

| Research and Develo  | pment Credit (   | (Qualifying expenses m  | nust be from research   | activities conducted in Illinois. |
|----------------------|------------------|-------------------------|-------------------------|-----------------------------------|
| ricocaron ana bevelo | pilicit Orcait ( | (Qualitying expenses in | idat be ironii reacaren | activities conducted in minors    |

|            | nooda on and Boro.                                            | opinioni o     | ouit (dua       | mrymig oxpo            | nooo mac    | . 50 0.         |           |                      |           | _                                 |
|------------|---------------------------------------------------------------|----------------|-----------------|------------------------|-------------|-----------------|-----------|----------------------|-----------|-----------------------------------|
|            | Write the following:                                          |                |                 |                        |             | E               | Base peri | A<br>od avg. exper   | ises      | B<br>This year's expenses         |
| 29         | Illinois wages for qualified                                  | services. See  | instruction     | S.                     |             | 29              |           |                      |           |                                   |
| 30         | Illinois cost of supplies                                     |                |                 |                        |             |                 |           |                      |           |                                   |
| 31         | Illinois rental or lease cost                                 | s of compute   | rs              |                        |             |                 |           |                      |           |                                   |
| 32         |                                                               | •              |                 |                        |             | 32              |           |                      |           |                                   |
| 33         | Illinois basic research payi                                  |                | ified organiz   | zations (corpoi        | ations only |                 |           |                      |           |                                   |
|            | Figure your credit:                                           | •              |                 |                        |             | ,               |           |                      |           |                                   |
| 34         | Add Lines 29 through 33 c                                     | of each colum  | n. Total Illino | ois qualifying e       | xpenses.    | 34              |           |                      |           |                                   |
| 35         | Subtract Column A, Line 3                                     | 4 from Colum   | nn B, Line 3    | 4. If negative, v      | write zero. |                 |           |                      | 35        |                                   |
| 36         | Multiply Line 35 by 6.5% (.                                   | .065).         |                 |                        |             |                 |           |                      | 36        |                                   |
| 37         | Write any distributive share                                  |                |                 |                        |             |                 |           |                      | 07        |                                   |
| 20         | from partnerships and S co                                    | -              |                 | * *                    | \           |                 |           |                      |           |                                   |
| 30         | Add Lines 36 and 37. This                                     | •              |                 | -                      |             |                 |           |                      | - 30      |                                   |
|            | River Edge Redevelo                                           | opment Zo      | ne Reme         | ediation Cre           |             |                 |           |                      |           |                                   |
|            | Α                                                             | Total un       | B<br>reimbursed | remediation            |             | С               |           |                      |           | D                                 |
|            | Name of Zone                                                  | costs          | in excess o     | f \$100,000            |             | Rate            |           |                      |           | Column B x Column C               |
| 39         | a                                                             |                |                 |                        |             | 6 (.25)         |           |                      | а         |                                   |
|            | b                                                             | - —            |                 |                        | 25%         | 6 (.25)         |           |                      | b         |                                   |
|            | c                                                             |                |                 |                        |             | 6 (.25)         |           |                      | С         |                                   |
|            | Attach a copy of the certif                                   | ication issued | by the Illino   | ois Environme          | ntal Protec | tion Agen       | су.       |                      |           |                                   |
| 40         | Write the amount of River                                     | -              | -               |                        |             |                 | to you.   |                      | 40        |                                   |
|            | Attach a copy of the letter                                   |                |                 | •                      | ient of Rev | enue.           |           |                      | 40        |                                   |
| 41         | Add Column D, Lines 39a<br>This is your total <b>River Ed</b> |                |                 |                        | n Credit.   |                 |           | <b>→</b>             | <b>41</b> |                                   |
|            | Ex-Felons Jobs Cred                                           | dit            |                 |                        |             |                 |           |                      |           |                                   |
|            | Α                                                             | В              | С               | D                      | Е           | F               | G         | н                    |           | ı                                 |
|            | -                                                             |                | Date            | Qualifying             | Col. D      | Max cred        | _         |                      | inus      | Write the lesser of               |
|            | Name                                                          | SSN            | hired           | wages                  | x 5%        | amount          | credi     | t Col. C             | à         | Column E or H                     |
| 42         | a                                                             |                |                 |                        |             | _ \$600         |           |                      | a         |                                   |
|            | b                                                             |                | /_              |                        |             | _ \$600         |           |                      | b         |                                   |
|            | C                                                             |                | /_              |                        |             | \$600           |           |                      | c         |                                   |
| 43         | Write any distributive share                                  | of Ex-Felons   | Jobs Credit     | t                      |             |                 |           |                      |           |                                   |
|            | from partnerships and S co                                    | orporations. A | ttach Sched     | lule K-1-P.            |             |                 |           |                      | 43        |                                   |
| 44         | Add Lines 42a through 42a                                     | c and Line 43  | .This is you    | r total <b>Ex-Felc</b> | ns Jobs (   | Credit.         |           | $\rightarrow$        | <b>44</b> |                                   |
|            | Veterans Jobs Credi                                           | it             |                 |                        |             |                 |           |                      |           |                                   |
|            | Α                                                             |                | В               | С                      |             | D               |           | E                    |           | F                                 |
|            | Name                                                          |                | SSN             | Qualifyi<br>wage:      |             | Columr<br>x 10% | _         | Max credit<br>amount |           | Write the lesser of Column D or E |
| 45         | а                                                             |                |                 |                        |             |                 |           | \$1200               | а         |                                   |
|            | b                                                             |                |                 |                        |             |                 |           | \$1200               | b         |                                   |
|            | c                                                             |                |                 |                        | <del></del> |                 |           | \$1200               | c         |                                   |
| 16         | Write any distributive share                                  |                |                 | <u></u>                |             |                 |           | Ψ1200                | U         |                                   |
| -10        | from partnerships and S co                                    |                |                 | lule K-1-P.            |             |                 |           |                      | 46        |                                   |
| <u>/17</u> | Add Lines 45a through 456                                     |                |                 |                        | s John C    | edit            |           |                      |           |                                   |
|            | _                                                             |                | _               |                        |             |                 |           |                      |           |                                   |
| 48         | Add Lines 28, 38, 41, 44, a                                   | nd 47. Write t | he total her    | e and on Page          | 4, Line 49  | )               |           |                      | 48        |                                   |

|          | Student-Assistance Cont                                                     |                     |                                        | _                      | _                         |                 | _                                         |
|----------|-----------------------------------------------------------------------------|---------------------|----------------------------------------|------------------------|---------------------------|-----------------|-------------------------------------------|
|          | A<br>Name                                                                   | B<br>SSN            | C<br>Qualifying<br>contribution amount | D<br>Column C<br>x 25% | E<br>Max credit<br>amount |                 | F<br>Write the lesser<br>of Column D or E |
| 0        | a                                                                           |                     |                                        |                        | \$500                     | a _             |                                           |
|          | b                                                                           |                     |                                        |                        | \$500                     | b _             |                                           |
|          | c                                                                           |                     |                                        |                        | \$500                     | c _             |                                           |
| 1        | Write any distributive share of Str<br>from partnerships and S corporate    |                     |                                        |                        |                           | 51 <sub>_</sub> |                                           |
| 2        | Add Lines 50a through 50c and L<br>This is your total <b>Student-Assist</b> |                     | n Credit.                              |                        | $\rightarrow$             | • 52 <b>_</b>   |                                           |
|          | Angel Investment Credit                                                     |                     |                                        |                        |                           |                 |                                           |
| 3        | Write the amount of available cre received from DCEO. See instruc           |                     | redit Certificate you                  |                        |                           | 53 _            |                                           |
| 4        | Write any distributive share of Ang from partnerships and S corporation     |                     |                                        |                        |                           | _               |                                           |
| 5        | Add Lines 53 and 54. This is you                                            | r Angel Investme    | nt Credit.                             |                        | $\rightarrow$             | • 55 <b>_</b>   |                                           |
|          | New Markets Credit                                                          |                     |                                        |                        |                           |                 |                                           |
| 6        | Write the amount of available cre received from the DCEO. See ins           |                     |                                        |                        |                           | 56 <sub>–</sub> |                                           |
| 7        | Write any distributive share of New S corporations. <b>Attach</b> Schedule( |                     | om partnerships and                    |                        |                           | 57 <sub>–</sub> |                                           |
| 8        | Add Lines 56 and 57. This is you                                            | r New Markets Cr    | edit.                                  |                        | $\rightarrow$             | 58 _            |                                           |
|          | River Edge Historic Prese                                                   | ervation Credi      | t (short-year filers                   | only)                  |                           |                 |                                           |
| 9        | Write the amount of available cre from the DCEO or the amount tra           |                     |                                        |                        | e.                        | 59 _            |                                           |
| 0        | Write any distributive share of Riv from partnerships and S corporati       |                     |                                        |                        |                           | 60 _            |                                           |
| 1        | Add Lines 59 and 60. This is you                                            | r River Edge Hist   | oric Preservation Cred                 | it.                    | $\rightarrow$             | 61 _            |                                           |
| ı        | Live Theater Production 1                                                   | ax Credit (sho      | ort-year filers only)                  |                        |                           |                 |                                           |
| 2        | Write the amount of available cre from the DCEO or the amount tra           |                     |                                        |                        | e.                        | 62 _            |                                           |
| 3        | Write any distributive share of Live from partnerships and S corporati      |                     |                                        |                        |                           |                 |                                           |
| 4        | Add Lines 62 and 63. This is you                                            | r Live Theater Pro  | oduction Tax Credit.                   |                        | $\rightarrow$             | 64 _            |                                           |
| <b>5</b> | <b>Total five-year credits</b> Add Lines 49, 52, 55, 58, 61, and            | d 64. Write this am | ount on Step 2, Line 20                |                        |                           | 65 _            |                                           |
| re       | edits which can be carri                                                    | ed for ten yea      | ars                                    |                        |                           |                 |                                           |
|          | Historic Preservation Cre                                                   | -                   |                                        |                        |                           |                 |                                           |
| 6        | Write the amount of available cre received from the DCEO or the a           | dit from the Tax C  |                                        | Attach DCEO            | certificates.             | 66 _            |                                           |
| 7        | Write any distributive share of the S corporations. <b>Attach</b> Schedule  | e Historic Preserva | •                                      |                        |                           | 67 _            |                                           |
|          |                                                                             |                     |                                        |                        |                           |                 |                                           |

68 Add Lines 66 and 67. This is your Historic Preservation Credit. Write this amount here and

on Step 2, Line 22.

**→** 68 \_\_\_\_\_

## Step 2: Figure your credit (See instructions before completing this Step.)

<u>=Note</u>→ All line reference in this Step refer to Step 2 of this Schedule 1299-D, unless otherwise noted.

| 1  | Write your total tax (see instructions).                                                                               |          | 1     |  |
|----|----------------------------------------------------------------------------------------------------|----------|-------|--|
| 2  | Write the amount of foreign tax credit from Form IL-1041, Schedule CR, Line 56 (Form IL-1041 filers of                 | nly).    | 2     |  |
| 3  | Subtract Line 2 from Line 1. If the amount is zero or negative, write zero.                                            | <b>→</b> | 3     |  |
| 4  | Write the amount from 2010 Schedule 1299-D, Step 3, Line 1.                                                            | <b></b>  | 4     |  |
| 5  | Subtract Line 4 from Line 3. This amount may be negative.                                                              |          | 5     |  |
| 6  | Write the amount from 2010 Schedule 1299-D, Step 3, Line 2.                                                            | <b></b>  | 6     |  |
| 7  | If Line 5 is negative, write the amount from Line 6 as a negative number.  Otherwise, subtract Line 6 from Line 5.     |          | 7     |  |
| 8  | Write the amount from 2010 Schedule 1299-D, Step 3, Line 3.                                                            | <b>→</b> | 8     |  |
| 9  | If Line 7 is negative, write the amount from Line 8 as a negative number.  Otherwise, subtract Line 8 from Line 7.     |          | 9     |  |
| 10 | Write the amount from 2010 Schedule 1299-D, Step 3, Line 4.                                                            | <b></b>  | 10    |  |
| 11 | If Line 9 is negative, write the amount from Line 10 as a negative number.  Otherwise, subtract Line 10 from Line 9.   |          | 11    |  |
| 12 | Write the amount from Step 1, Section A, Line 3, of this Schedule 1299-D.                                              |          | 12    |  |
| 13 | If Line 11 is negative, write the amount from Line 12 as a negative number.  Otherwise, subtract Line 12 from Line 11. |          | 13    |  |
| 14 | Write the amount from 2010 Schedule 1299-D, Step 3, Line 5.                                                            | <b></b>  | 14    |  |
| 15 | If Line 13 is negative, write the amount from Line 14 as a negative number.  Otherwise, subtract Line 14 from Line 13. |          | 15    |  |
| 16 | Write the amount from 2010 Schedule 1299-D, Step 3, Line 6.                                                            | <b></b>  | 16    |  |
| 17 | If Line 15 is negative, write the amount from Line 16 as a negative number.  Otherwise, subtract Line 16 from Line 15. |          | 17    |  |
| 18 | Write the amount from 2010 Schedule 1299-D, Step 3, Line 7.                                                            | <b>→</b> |       |  |
|    | If Line 17 is negative, write the amount from Line 18 as a negative number.                                            |          |       |  |
|    | Otherwise, subtract Line 18 from Line 17.                                                                              |          | 19    |  |
|    | Write the amount from Step 1, Section B, Line 65, of this Schedule 1299-D.                                             |          | 20    |  |
| 21 | If Line 19 is negative, write the amount from Line 20 as a negative number.  Otherwise, subtract Line 20 from Line 19. |          | 21    |  |
| 22 | Write the amount from Step 1, Section B, Line 68, of this Schedule 1299-D.                                             |          |       |  |
|    | If Line 21 is negative, write the amount from Line 22 as a negative number.                                            |          |       |  |
|    | Otherwise, subtract Line 22 from Line 21.                                                                              |          | 23    |  |
| 24 | Figure the amount of credit to use this year.  =Note                                                                   |          |       |  |
|    | ·                                                                                                    |          |       |  |
|    | • •                                                                                                    |          |       |  |
|    |                                                                                                    |          |       |  |
|    |                                                                                                    |          |       |  |
|    |                                                                                                    |          |       |  |
|    |                                                                                                    |          |       |  |
|    |                                                                                                    |          |       |  |
|    | i Write the lesser of Step 2, Line 19 or Line 20.                                                                      |          |       |  |
|    | j Write the lesser of Step 2, Line 21 or Line 22.                                                                      |          |       |  |
| 25 | Add Lines 24a through 24j. Write the result here and on your                                                           |          | 25    |  |
|    | 1 awas 11 3300 Line 40 II 4044 Line 44 av II 000 T Line 40                                                             |          | - 11- |  |

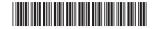

## Step 3: Figure your credit available to be carried forward

• If Line 23 is negative, write that amount as a positive number here.

Retain a copy of this page in your files. You will need this to complete next year's Illinois Schedule 1299-D.

■ To figure each credit amount, STOP at the first applicable line for each credit.

**<u>≡Note</u>** All line references in this Step refer to Step 2 of this Illinois Schedule 1299-D.

| 1 | Two-year credit carryforward that is available for one more tax year.                                                                                                    |   |
|---|----------------------------------------------------------------------------------------------------|---|
|   | <ul> <li>If Line 9 is positive or zero, write zero here. You do not have any credit from this year to carry.</li> <li>If Line 7 is negative, write the amount from Line 8 here.</li> </ul>    | 1 |
| 2 | If Line 9 is negative, write that amount as a positive number here.    The year and the arm for your that is a positive for one many to your terms.                                           |   |
| 2 | Five-year credit carryforward that is available for one more tax year                                                                                                    |   |
|   | <ul> <li>If Line 11 is positive or zero, write zero here. You do not have any credit from this year to carry.</li> <li>If Line 9 is negative, write the amount from Line 10 here.</li> </ul>  | • |
| _ | If Line 11 is negative, write that amount as a positive number here.                                                                                                    | 2 |
| 3 | Two-year credit carryforward that is available for the next <b>two</b> tax years.                                                                                                    |   |
|   | <ul> <li>If Line 13 is positive or zero, write zero here. You do not have any credit from this year to carry.</li> <li>If Line 11 is negative, write the amount from Line 12 here.</li> </ul> |   |
|   | If Line 13 is negative, write that amount as a positive number here.                                                                                                    | 3 |
| 4 | Five-year credit carryforward that is available for the next <b>two</b> tax years.                                                                                                    |   |
|   | <ul> <li>If Line 15 is positive or zero, write zero here. You do not have any credit from this year to carry.</li> <li>If Line 13 is negative, write the amount from Line 14 here.</li> </ul> |   |
|   | If Line 15 is negative, write that amount as a positive number here.                                                                                                    | 4 |
| 5 | Five-year credit carryforward that is available for the next three tax years.                                                                                                    |   |
|   | <ul> <li>If Line 17 is positive or zero, write zero here. You do not have any credit from this year to carry.</li> <li>If Line 15 is negative, write the amount from Line 16 here.</li> </ul> |   |
|   | • If Line 17 is negative, write that amount as a positive number here.                                                                                                    | 5 |
| 6 | Five-year credit carryforward that is available for the next four tax years.                                                                                                    |   |
|   | <ul> <li>If Line 19 is positive or zero, write zero here. You do not have any credit from this year to carry.</li> <li>If Line 17 is negative, write the amount from Line 18 here.</li> </ul> |   |
|   | • If Line 19 is negative, write that amount as a positive number here.                                                                                                    | 6 |
| 7 | Five-year credit carryforward that is available for the next five tax years.                                                                                                    |   |
|   | <ul> <li>If Line 21 is positive or zero, write zero here. You do not have any credit from this year to carry.</li> <li>If Line 19 is negative, write the amount from Line 20 here.</li> </ul> |   |
|   | If Line 21 is negative, write that amount as a positive number here.                                                                                                    | 7 |
| 8 | Ten-year credit carryforward that is available for the next <b>ten</b> tax years.                                                                                                    |   |
|   | <ul> <li>If Line 23 is positive or zero, write zero here. You do not have any credit from this year to carry.</li> <li>If Line 21 is negative, write the amount from Line 22 here.</li> </ul> |   |